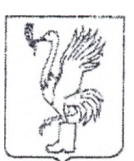

## **АДМИНИСТРАЦИЯ**

Талдомского городского округа Московской области

141900,Московская область ,г.Талдом, пл. К. Маркса.д.12 ИНН 5078001721 ОГРН 1025007830693

тел. 8-(49620)-6-36-32; тел. 8-(49620)-3-33-20 e-mail: [taldom-ravon@mail.ru](mailto:taldom-ravon@mail.ru)

No

На № от

В редакцию районной газеты «Заря»

## **Сообщение о возможном установлении публичного сервитута**

Министерством имущественных отношений Московской области рассматривается ходатайство ПАО «Россети Московский регион» об установлении публичного сервитута на землях неразграниченной государственной собственности, расположенных на кадастровых кварталах 50:01:0070101, 50:01:0040243, 50:01:0040244, 50:01:0040257, 50:01:0040231, 50:40:0020605, 50:40:0020606, 50:40:0020104, 50:40:0010503, 50:01:0040255, 50:40:0020609, 50:40:0020702, 50:40:0020103, 50:40:0010149, 50:01:0040201, 50:40:0020604, 50:40:0020704, 50:40:0020102, 50:40:0010150, 50:01:0040226, 50:40:0020607, 50:40:0020703, 50:40:0010501, 50:40:0010132, 50:01:0040230, 50:01:0040202, 50:40:0020602, 50:40:0020706, 50:40:0010502, 50:40:0010126, 50:40:0010115, 50:40:0010321, 50:40:0010304, 50:40:0010319 и частях земельных участков с кадастровыми номерами 50:01:0040201:598, 50:01:0040201:419, 50:01:0040201:420, 50:01:0040201:421, 50:01:0040201:422, 50:01:0040230:2, 50:01:0040230:3, 50:01:0040231:3, 50:01:0040243:15, 50:01:0040243:185, 50:01:0040243:218, 50:01:0040243:226, 50:01:0040243:676, 50:01:0040243:679, 50:01:0040243:680, 50:01:0040243:681, 50:01:0040243:765, 50:01:0040243:810, 50:01:0040243:105, 50:01:0040255:100, 50:01:0040255:14, 50:01:0040243:74, 50:01:0040255:16, 50:01:0040255:19, 50:40:0020104:127, 50:01:0040255:21, 50:40:0020103:13, 50:01:0040255:24, 50:40:0020103:2, 50:01:0040255:27, 50:40:0020104:110, 50:40:0020605:5, 50:01:0040226:231, 50:40:0020104:111, 50:01:0040226:230, 50:01:0040255:35, 50:01:0040255:36, 50:01:0040255:37, 50:01:0040255:38, 50:01:0040255:39, 50:01:0040255:40, 50:01:0040255:41, 50:01:0040255:42, 50:01:0040255:43, 50:01:0040255:44, 50:01:0040255:45, 50:01:0040255:46, 50:01:0040255:47, 50:01:0040255:48, 50:01:0040255:49, 50:01:0040255:50, 50:01:0040255:51, 50:01:0040255:52, 50:01:0040255:53, 50:01:0040255:54, 50:01:0040255:55, 50:01:0040255:56, 50:01:0040255:57, 50:01:0040255:58, 50:01:0040255:59, 50:01:0040255:60, 50:01:0040255:61, 50:01:0040255:62, 50:01:0040255:63, 50:01:0040255:64, 50:01:0040255:65, 50:01:0040255:66, 50:01:0040255:67, 50:01:0040255:68, 50:01:0040255:69, 50:01:0040255:7, 50:01:0040255:70, 50:01:0040255:71, 50:01:0040255:72, 50:01:0040255:73, 50:01:0040255:74, 50:01:0040255:75, 50:01:0040255:76, 50:01:0040255:77, 50:01:0040255:78, 50:01:0040255:79, 50:01:0040255:80, 50:01:0040255:81, 50:01:0040255:82, 50:01:0040255:83, 50:01:0040255:84, 50:01:0040255:85, 50:01:0040255:86, 50:01:0040255:87, 50:01:0040255:88, 50:01:0040255:89, 50:01:0040255:90, 50:01:0040255:91, 50:01:0040255:92, 50:01:0040255:98, 50:01:0040257:46, 50:01:0040257:48, 50:01:0040257:50, 50:01:0040257:53, 50:01:0040257:54, 50:01:0040257:55, 50:01:0040257:56, 50:01:0040257:57, 50:01:0040257:58, 50:01:0040257:59, 50:01:0040257:60, 50:01:0040257:61, 50:01:0040257:62, 50:01:0040257:63, 50:01:0040257:64, 50:01:0040257:65, 50:01:0040257:66, 50:01:0040257:67, 50:01:0040257:68, 50:01:0040257:69, 50:01:0040257:70, 50:01:0040257:71,

50:01:0040257:72, 50:01:0040257:73, 50:01:0040257:74, 50:01:0040257:75, 50:01:0040257:76, 50:01:0040257:77, 50:01:0040257:78, 50:01:0040257:79, 50:01:0040257:80, 50:01:0040257:81, 50:01:0040257:88, 50:01:0070101:48, 50:40:0010150:3, 50:40:0010304:149, 50:40:0010319:1, 50:40:0010321:2, 50:40:0010321:3, 50:40:0010321:4, 50:40:0010321:5, 50:40:0020103:50,<br>50:40:0020103:54, 50:40:0020103:55, 50:40:0020103:56, 50:40:0020103:53, 50:40:0020103:54, 50:40:0020103:55, 50:40:0020103:56,<br>50:40:0020104:112 50:40:0020104:113, 50:40:0020104:114, 50:40:0020104:115, 50:40:0020104:112, 50:40:0020104:113, 50:40:0020104:114, 50:40:0020104:115, 50:40:0020602:10, 50:40:0020602:11, 50:40:0020602:12, 50:40:0020602:13, 50:40:0020602:5, 50:40:0020602:6, 50:40:0020602:7, 50:40:0020602:8, 50:40:0020602:9, 50:40:0020604:4, 50:40:0020604:5, 50:40:0020604:6, 50:40:0020606:7, 50:40:0020606:8, 50:40:0020606:9, 50:40:0020607:2, 50:40:0020702:10, 50:40:0020702:11, 50:40:0020702:12, 50:40:0020702:13, 50:40:0020702:14, 50:40:0020702:15, 50:40:0020702:16, 50:40:0020702:17, 50:40:0020702:18, 50:40:0020702:19, 50:40:0020702:20, 50:40:0020703:61, 50:40:0020703:62, 50:40:0020703:63, 50:40:0020703:64, 50:40:0020703:65, 50:40:0020703:66, 50:40:0020703:67, 50:40:0020703:68, 50:40:0020703:69, 50:01:0040201:571, 50:01:0040243:800, 50:40:0020103:49, 50:01:0040243:801, 50:40:0010304:5, 50:40:0000000:5126, 50:01:00000.00:12634, 50:40:0020704:5, 50:01:0040243:186, 50:01:0040255:101, 50:40:0020103:51, 50:01:0040243:811, 50:40:0020702:57, 50:01:0000000:12629, 50:01:0040257:82, 50:40:0000000:91, 50:01:0070101:246, 50:40:0000000:39, 50:40:0020706:269, 50:01:0040243:57, 50:01:0040257:87, 50:40:0020103:52, 50:01:0040255:99, 50:40:0020706:30, 50:01:0040243:677, 50:40:0010150:5, 50:40:0000000:4348, 50:01:0070101:53, 50:01:0000000:12640, 50:01:0040201:658, 50:01:0000000:12302, 50:40:0020103:58, 50:40:0020103:4, 50:40:0020103:9, 50:40:0020104:2, 50:40:0020104:126, 50:40:0000000:5044, 50:01:0070101:239, 50:01:0040202:29, 50:01:0040202:58, 50:01:0040202:12, 50:01:0040202:1, 50:01:0040201:546, расположенных на территории Талдомского городского округа, городского округа Дубна Московской области, в целях размещения существующего объекта электросетевого хозяйства ВЛ ПО кВ «Темпы-Волга, Западная с отпайками ПС ПОкВ «Залесье I» и ПС 110 кВ «Залесье И».

Заявления правообладателей земельных участков об учете их прав (обременений) с копиями подтверждающих документов могут быть направлены в Минмособлимущество в течение 30 дней со дня опубликования настоящего сообщения по адресу электронной почты: **[SalahutdinovLG@mosreg.ru](mailto:SalahutdinovLG@mosreg.ru)** по следующей форме:

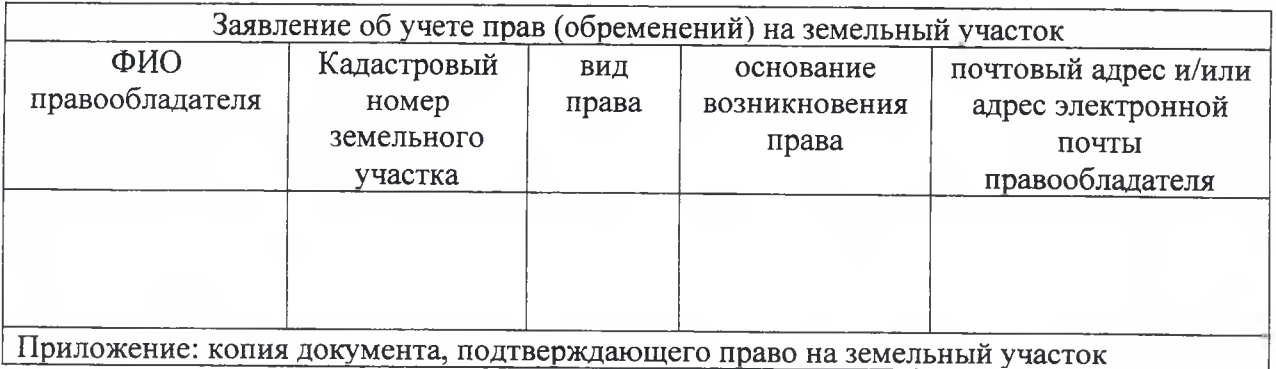

Ознакомиться с поступившим ходатайством об установлении публичного сервитута, перечнем земельных участков, описанием местоположения границ публичного сервитута можно на сайтах: [www.mio.mosreg.ru](http://www.mio.mosreg.ru) и <http://taldom-okrug.ru/>.